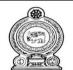

## පළාත් අධානපන දෙපාර්තමේන්තුව - උතුරු මැද පළාත. மாகாணக் கல்வித் திணைக்களம் - வட மத்திய மாகாணம் DEPARTMENT OF EDUCATION – NORTH CENTRAL PROVINCE

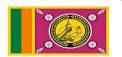

# Information & communication Technology Student Activity Book

**Model Answers** 

Grade 10

# 1. Information and Communication Technology

1.1.

- 1. Data is informal and information is informal.
- 2. Data is the basic material used to create information and information is the final result of data processing.
- 3. Data has no meaning but information has meaning.
- 4. It is not possible to make conclusions and decisions by looking at data and to make conclusions and decisions by looking at information.

1.2.

- a. Data
- b. Information
- c. Information
- d. Information
- e. Data

1.3.

| <ol> <li>The application submitted by Mr.Perera was rejected as it did not mention the professional qualification in the application.</li> <li>Mr. Sarath search several websites that contain that information to write a dissertation on the evolution of living</li> </ol> | p - Timeliness  |
|----------------------------------------------------------------------------------------------------|-----------------|
| <b>V</b>                                                                                                    | 7               |
| things.                                                                                                    | q -Completeness |
| 3. People always like to watch daily news                                                                                                    | r- Accuracy     |

- 2.2.
- 1. Use of Automatic Teller Machine for cash withdrawals (ATM)
- 2. Use of cash deposit machines for Cash Deposits Machine (CDM)
- 3. Transaction processing systems
- 4. Finger print reader to record the attendance of an organization
- 5. Digital Identity cards
- 6. QR Code used to find information by accessing relevant website

**★** Take a photo

**★** Access the website

**★** Pont the mobile decive to the QR

**★** Decoding

2

C

1

3

2.4

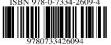

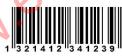

**ISBN** Code

**QR** Code

**Bar Code** 

2.5 Input - User name and Password

Process - Checks its accuracy

Output - Displays the required definitions and activity notes on the screen and printout of

that document

Store - download Tutorials and activity notes to the computer

- 3.1. A government communicates with its citizens, companies, government and non-government organizations, and governments of other countries by using information and communication technology.
- 3.2 www.gov.lk ii www.icta.lk iii www.gic.gov.lk

3.3.

- Efficiency
- Ability to quickly access the required information.
- Being able to know more accurate and more information
- Save time, labor and money
- That the information is up to date
- Ability to access at any time

## 3.4.

| a) | Renewal of vehicle license           | G2C |
|----|--------------------------------------|-----|
| b) | Sri Lanka custom information         | G2G |
| c) | Information on business organization | G2B |
| d) | Government laws                      | G2C |
| e) | Forms                                | G2E |
| f) | Business registration                | G2B |

## 4.1.

- As a learning aid to the teacher
- Use for the learning process in the classroom
- Ease of getting education anywhere, anytime
- Use of learning management systems
- Access to higher education for all
- 4.2. i. Videos on experiments
- ii. Computer-related presentations and videos
- iii. Computer based creation
- iv. Learning Using the CD / DVD and Pen drive
- v. Computerized preparation and printing of articles, magazines, tutorials, assignments, etc.
- vi. Gathering educational information on the internet

#### 4.3.

- Ability to access at any time
- Lack of daily schedules
- Ability to access from home or anywhere else
- A large amount of information facilitates the study.
- Ability to study at one's own pace and repetitive access.
- 4.4. i. www.e-thaksalawa.moe.gov.lk ii. www.schoolnet.lk
  - iii. www.nanasayura.gov.lk iv. www.vidumanpetha.com
  - v. www.nanasala.lk vi. www.bbc.co.uk/education
    - \* Any acceptable answer can be considered the correct answer.
- 4.5. i. Images, animations and videos are used to explain lessons that are difficult to describe
  - ii. Preparation of lesson plans using computer.
  - iii. Obtaining information related to the subject using the Internet.
  - iii. Creating and presenting lessons using presentation to attract for the subject.

- 4.6. i. Evaluation ii. Teachers Information iii. Student Information
  - iv. Questions v. School Information vi. Supervision
  - vii. Administration viii. Notes ix. Courses
- 4.7 i. Facilities Student can get notes, assignments

School management – Teachers Information, Student Information, School Information

- ii. Requirement A website owned by a school or institution, Internet Connection, Registration on the website
- 4.8. **Students** i. Ability to access from a convenient location at any time.
  - ii. The ability to upload the assignments completed at home
  - iii. The ability to submit queries, getting replies and submitting comments through Forums.
    - iv. Ability to participate in the co-curricular activities via video.
      - v. The parents can monitor the progress of their children from home

## **School management -**

- i. Supervision of assignments and display of results
- ii. Ability to add quality learning materials
- iii. Use of automatic bell system
- iv. Submitting questions, getting replies and providing comments through Forums.
- 4.9. i Online assignments and quizzes.
  - ii. Ability to study from a convenient location.
  - iii. Within a flexible time frame, provide the facility to learn
  - iv. Digital library facility
  - v. Contact with a teacher online.
  - vi. Easy to obtain teacher consultations..
- 4.10. i Lack of computer lab facilities.
  - ii Lack of internet connection.
  - iii. Low speed internet connection

iv. Lack of technical equipment such as multimedia projectors, speakers, headphones, televisions etc.

- v. Failure to maintain school computer labs properly.
- vi. Attitudes of the school community towards facilitating the learning process using modern technological tools.
- 5.1. I. MRI Machine II. Cardiac Screening Machine
  - III. ECG Machine IV. CAT Machine
  - V. EEG Machine VI. Blood Sugar Testing machine
- 5.2. Use of ICT to monitor a patient outside a hospital or to receive treatment from a nearby health care professional or doctor.
- `5.3. i. Emergency Telemedicine ii. Home health medicine
  - iii. Telemedicine Consultation iv. Telesurgery (Remote Surgery)
  - v. Medical Teletraining
- 6.1 i. Farming ii. Animal husbandry iii. Fisheries industries
- 6.2- i. Use of modern machinery
  - ii. Use of CCTV for security
  - iii. Use of computers for farm management
  - iv. Use the Internet for market discovery, daily pricing, consumer awareness, etc
  - v. Use of the Internet to provide further information and awareness on cultivation activities
- 6.3. i. Automated Insect Control Devices ii. Drip irrigation
  - iii. Field conditions measuring devices iv. Automatic Weed remover
    - v. Seedlings planter using Robotics vi. Crop harvesting using Robots
  - vii. Greenhouse viii. Meteorological Devices
- 6.5. i. Use of sensor devices to identify fish-rich areas
  - ii. Use of CCTV cameras for security.
  - iii. Use of computers and various communication devices to facilitate the management of large and medium scale fisheries enterprises.
  - iv. Use of the Internet to find market prices and customers.

- 7.1. i. Use of robots in production
  - ii. Use of Video Conferencing to facilitate business
  - iii. Use of Human Resource Management
  - iv. Use of CCTV cameras for security.
  - v. Facilitate transactions using e-banking systems.
  - vi. Use of online shopping system for delivery of goods and services.
- 7.2. Advantages i. 24 hour service
- ii. Never get tired
- ii. Efficiency

- iv. Accuracy
- v. Hygiene
- Disadvantages i. cost is high
- ii. Abolition of handling skills
- iii. Loss of employment opportunities
- 7.3. i. Computer
- ii. Internet connection
- iii. Communication devices

- iv. Communication software v.
- Video Conference Set
- 7.4. Advantages i. No need a special place
- ii. Save time and labor

- iii.
- Low cost

iv. Accuracy

Disadvantages - i. high cost of setup

ii. Abolition of handling skills

iii. Technical problem

iv. Lack of personal interaction

- 7.5. i. Easy withdrawal of cash from ATM.
  - ii. Cash Deposit Facilities Using Cash Deposit Machines (CDM)
  - iii. Easy payment of bills, money transfers, account checks etc. through mobile phones or computers after registering in the e-banking system
  - iv. Payment facilities by using Credit card, debit card

- 7.6. Advantages
  - i. Save time and labor ii. Having a lot of choices
  - iii. Open 24 hours iv. Home delivery of goods or services
  - v. One can select any global commercial organization which is on the internet.
  - vi. The ability to pay using the electronic payment methods such as credit cards.
  - Disadvantages i. Product quality issues
    - ii. Internet connection is essential
    - iii. Lack of secure transactions
- 8.1. i. listen to music to overcome a monotonous life
  - ii. To do learning activities and play games during the free time at home
  - iii. read e-books on internet
  - iv. Exchanging information between friends through social media
- 8.2. i. Addiction
  - ii. Building unsuitable friendships through social media.
  - iii. Mental disorders
  - iv. Theft of intellectual property
  - v. isolation

| Device      | Anistrope (Market State ) |                  |                   |                   |
|-------------|---------------------------|------------------|-------------------|-------------------|
| Generation  | Third generation          | First generation | Fourth generation | Second generation |
| Device name | IC                        | Vacuum Tubes     | Microprocessor    | Transistor        |

9.2.

- 1-Abacus
- 2-Napier's Bones
- 3-Adding Machine , Blaise Pascal
- 4-Herman Hollerith
- 5-Charles Babbage
- 6-Analytical Engine
- 7-Ada Augusta Lovelace
- 8-ENIAC

- a) Third generation
- b) Fourth generation
- c) First generation
- d) First generation
- e) First generation
- f) Third generation
- g) Fifth generation
- h) Fifth generation

**MCQ** 

|          | 1) i         | i 11)  | ) ii  | 21) ii  |     |
|----------|--------------|--------|-------|---------|-----|
|          | 2) i         | i 12)  | ) iii | 22) ii  |     |
|          | <b>3</b> ) i | ii 13) | ) iv  | 23) iv  |     |
|          | 4) i         | v 14)  | ) ii  | 24) iii |     |
|          | 5) i         | ii 15  | ) iv  | 25) iv  |     |
|          | 6) i         | ii 16) | ) iii | 26) ii  |     |
|          | 7) i         | v 17   | ) iv  | 27) ii  |     |
|          | 8) i         | ii 18  | ) iii | 28) ii  |     |
|          | 9) i         | ii 19) | ) iii | 29) iv  | ~0. |
|          | 10) i        | v 20)  | ) iv  | 30) ii  | 70, |
|          |              |        |       |         |     |
|          |              |        |       | 7.0     |     |
|          |              |        |       | MMI     |     |
|          |              |        |       | U.      |     |
|          |              |        | 1     |         |     |
|          |              |        |       |         |     |
|          |              |        |       |         |     |
|          |              | (C)    |       |         |     |
|          |              | P      |       |         |     |
|          |              |        |       |         |     |
|          |              |        |       |         |     |
|          | ducatio      |        |       |         |     |
|          |              |        |       |         |     |
|          | 100          |        |       |         |     |
| <b>,</b> |              |        |       |         |     |
|          |              |        |       |         |     |
|          |              |        |       |         |     |
|          |              |        |       |         |     |
|          |              |        |       |         |     |
|          |              |        |       |         |     |
|          |              |        |       |         |     |
|          |              |        |       |         |     |

# 2. Fundamental of a Computer System

01. Speed, Accuracy, Efficiency, Versatility, Storing and Retrieving.

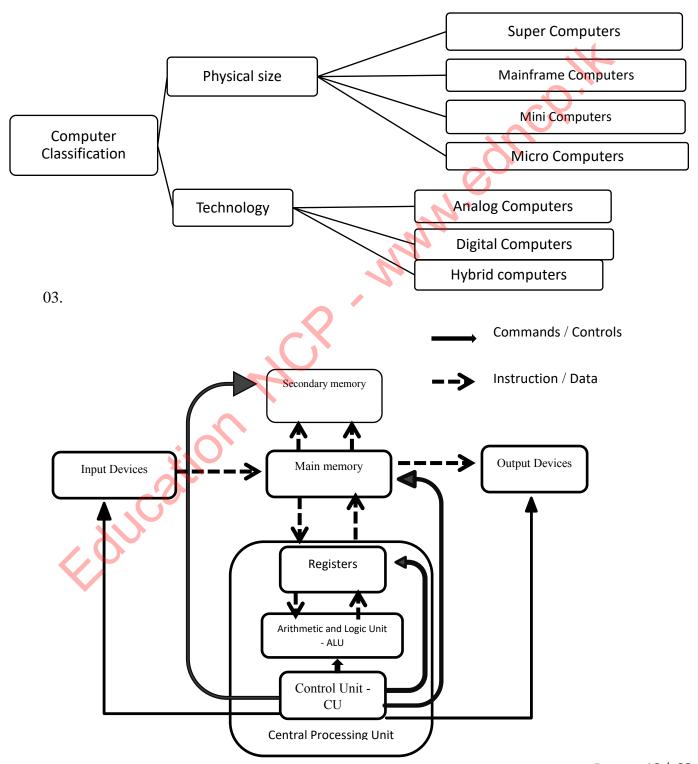

| Pointing Devices | Image and video input Devices | Scanners                      |
|------------------|-------------------------------|-------------------------------|
| Mouse            | Digital camera                | Flatbed scanner               |
| Touch pad        | Web camera                    | Bar code reader               |
| Touch Screen     | CCTV                          | Magnetic Ink Character Reader |
| Joy stick        |                               | Optical Character Recognition |
| Light pen        |                               | Optical Mark Recognition      |
|                  |                               | Automated teller machine      |

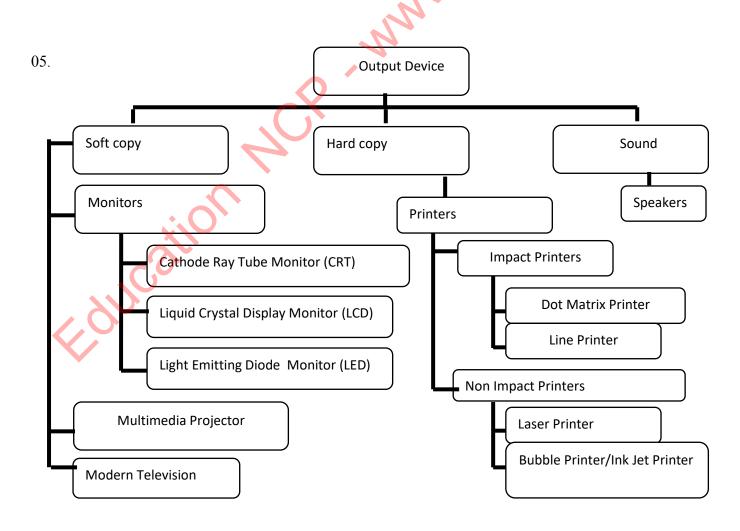

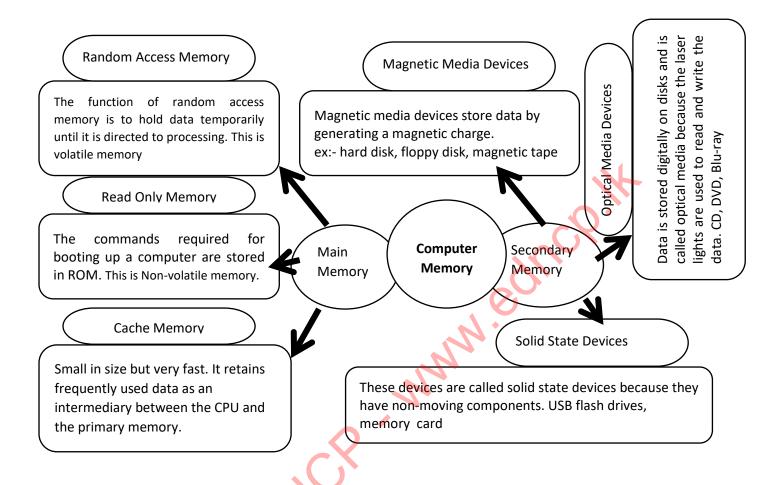

- Arithmetic And Logic Unit Perform all mathematical and logical functions
- Control Unit Controls all devices of a computer system.
- Registers Temporarily stores data needed for the function of ALU and the information produced by ALU

| Ports             | Name of the port            | Devices that can be connect       |
|-------------------|-----------------------------|-----------------------------------|
| Marian management | PS/2 Port                   | Purple - Keyboard                 |
|                   |                             | Green - Mouse                     |
| <b>(2)</b>        | Parallel Port               | Printer                           |
| Hami              | HDMI Port                   | Monitor, Multimedia projector,    |
|                   |                             | Digital TVs, and digital speakers |
|                   |                             | to the computer.                  |
| Ţ.                | RJ 45 Port                  | A computer network to the         |
|                   | -Q'W                        | network router, network switch    |
|                   | Audio Ports/ Jacks          | Blue – Line In                    |
|                   |                             | Green – Line Out, Head Phone      |
|                   |                             | Pink – Microphone                 |
|                   | USB (Universal              | Modern mouse, Modern keyboard     |
| -                 | Serial Bus Port)            | , Pen drive, Digital camera, Joy  |
|                   |                             | stick, Modern printer, Scanner    |
| VGA               | Video port - VGA            | Monitor, multimedia projector     |
|                   | (Video Graphics<br>Adaptor) |                                   |
|                   | Serial port                 | Modem                             |
|                   |                             |                                   |

......

09. I.

- Simplex Mode Data is transmitted from the sender to the receiver only.

  Amal watching TV
- Half- duplex Mode- Data is transmitted to one direction at a time.
   Police officers communicate data with using walkie-talkie machines
- Full Duplex Mode- Data is transmitted to both sides at the same time.

  Calling Amal 1990 by phone.

II.

10.

- Source Amal
- Medium Telephone wires
- Receiver The recipient of 1990 call

Unshielded Twisted Pair - UTP Twisted pair **Shielded Twisted** Pair - STP Guided/Wired Coaxial Cable media **Fiber Optics** Data tansmission media **Radio Waves** Unguided/Wireless Microwaves media Infrared

| Device                       |         | Description                                                                                                    |
|------------------------------|---------|----------------------------------------------------------------------------------------------------|
| Modem                        |         | A modem is a device used to connect a computer to the Internet. The modem acts as a data converter                                                                            |
| Firewall                     |         | This device will be installed as a security barrier between the internet and the computer network and can be used as a software as well as hardware                           |
| Network<br>interface<br>Card |         | A data transmission guided medium connects to the computer at the network port (RJ 45) on the network interface card.                                                         |
| Switch or<br>Hub             |         | The switch or hub acts as an intermediary to establish a connection between two or more computers                                                                             |
| Wi-Fi                        | ucaillo | This allows the users to build a computer network easily and internet connections for mobile phones and laptop computers using radio waves                                    |
| Router                       |         | Router is the device used to build a connection between two or more computer networks. This finds out the most suitable ports for data transmission in network communication. |

| Switch                            | Hub                           |
|-----------------------------------|-------------------------------|
| Transmission speed is high        | Transmission speed is low     |
| Full duplex                       | Half duplex                   |
| Not create unnecessary congestion | Create unnecessary congestion |

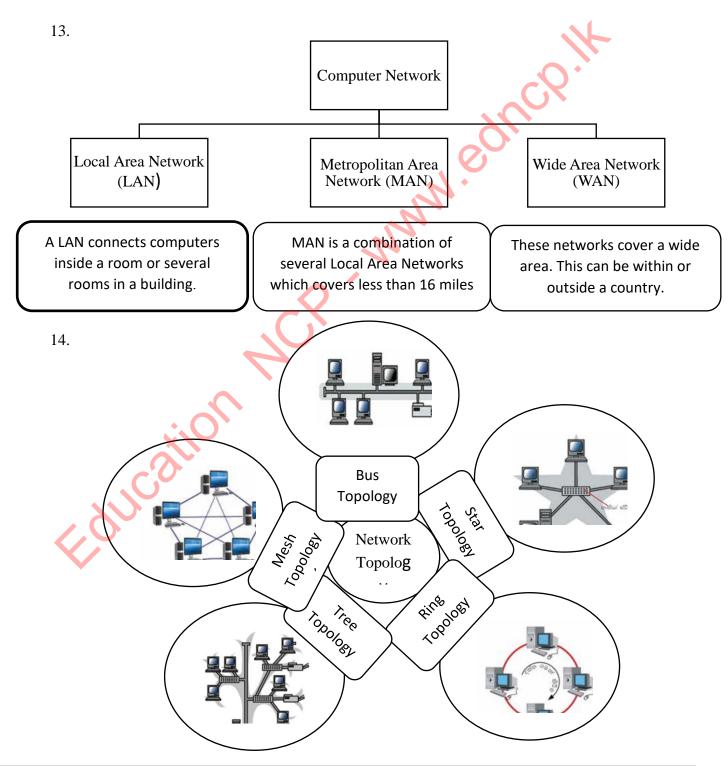

| 15. Advantages of networking               | Disadvantages of networking                           |
|--------------------------------------------|-------------------------------------------------------|
| Data and information can be shared between | <ul> <li>Possible security issues for data</li> </ul> |
| computers.                                 |                                                       |
| Less storage space                         | Breakdown of network                                  |
| Ability to share resources                 | • Virus                                               |
| Ability to control central software        | Computer break downs                                  |
| Ability to connect at any where and at any | Training requirements                                 |
| time                                       |                                                       |

# Platter

This is a metallic, aluminum or ceramic disk and data can stored on both sides using magnetic media. There can be several platters in a hard disk.

2

# **Spindle**

Holds the platter and rotates it.

3

#### Head

Reads the magnetic data in the platter and writes on the platter. There are two heads for a platter; one on top and one on bottom

7

#### Actuator

An electronic device which moves the arm connected to it. This is operated by a motor

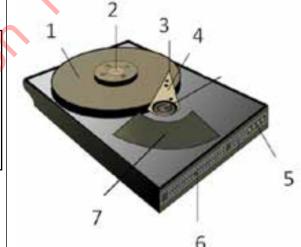

4

## Actuator arm

Moves the head. Enables reading and writing data anywhere in the platter.

5

# IDE Connector

Transmits data to the platter

# <u>Power connector</u>

Connects the Hard Disk to power which is needed for its function.

| screen technology with cathode ray tube       | light emitting diode                           |
|-----------------------------------------------|------------------------------------------------|
| Large in size                                 | Low electricity consumption                    |
| High electricity consumption                  | Made according to flat display technology.     |
| The clarity and quality of the scenes is low. | The clarity and quality of the scenes is high. |

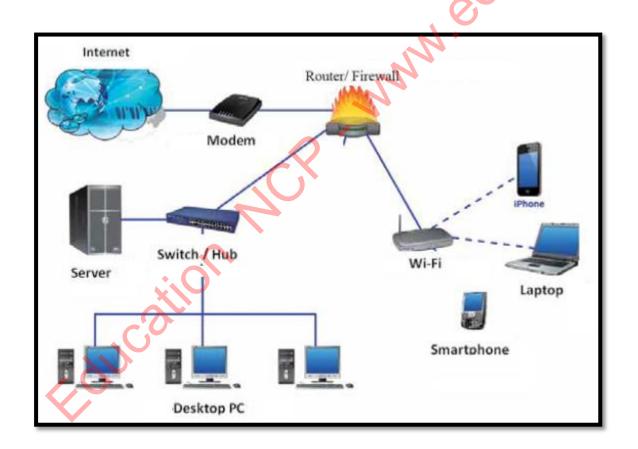

| Data transmission Media                                                                                                    | Name and features                                                 |
|----------------------------------------------------------------------------------------------------|-------------------------------------------------------------------|
| Data transmission Media                                                                                                    |                                                                   |
|                                                                                                    | Unshielded Twisted Pair - TP                                      |
|                                                                                                    | The twisted copper wire pairs used for telephone                  |
|                                                                                                    | connections. These are very flexible and low-priced.              |
|                                                                                                    | However, it is difficult to transmit data for a long distance     |
|                                                                                                    | through UTP wires. It is suitable for maximum of 100 meters.      |
|                                                                                                    | Shielded Twisted Pair-STP                                         |
|                                                                                                    | Heavy and expensive but Shielded twisted wire pairs improve       |
|                                                                                                    | quality and protect data transmission.                            |
| A STATE OF THE STATE OF THE STA |                                                                   |
|                                                                                                    | Coaxial cable                                                     |
| and the same of the same of th | This consists of an electronic cable pair. The outer cable        |
|                                                                                                    | which is like a braided copper net produces electromagnetic       |
|                                                                                                    | field around the central cable. These two cables are separated    |
|                                                                                                    | by a plastic shield. These cables are expensive and used for      |
|                                                                                                    | TV antenna and CCTV.                                              |
|                                                                                                    | Fiber optics                                                      |
| 11/2/2                                                                                                    | Fiber Optics cable consists of a pair of an cables. There is      |
|                                                                                                    | a plastic jacket to separate the two cables. Core is a glass tube |
|                                                                                                    | and there is glass cladding around it. The data transmission is   |
| *:0                                                                                                    | carried out by while reflecting light. These are used in modern   |
|                                                                                                    | telephone networks. The cable is relatively more expensive.       |
|                                                                                                    | This is the fastest data transmission media at present.           |
|                                                                                                    | Radio waves                                                       |
| wifi                                                                                                    |                                                                   |
|                                                                                                    | Data transmission is performed using radio waves. Wifi            |
| A Bluetooth                                                                                                    | and Bluetooth are examples for radio waves based                  |
|                                                                                                    | communication                                                     |
|                                                                                                    |                                                                   |

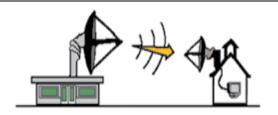

#### Microwaves

Microwaves travel in a linear mode. Transmission center is positioned facing each other. The distance between centers are decided based on geographical factor of the area. Microwaves are used in Satellite communication to transmit data as transponders.

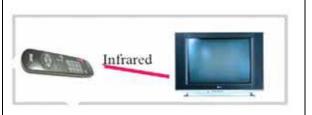

#### Infrared

Infrared data transmission is used in TV remote controllers, wireless keyboards and mouse etc.

20.

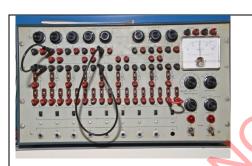

## **Analog Computers**

These computers use analog signals such as environmental parameters (speed, pressure, and temperature).

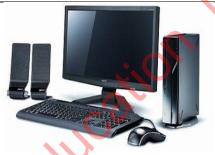

## **Digital Computers**

The computers used by us in day-to-day life are called digital computers. These computers use digital signals.

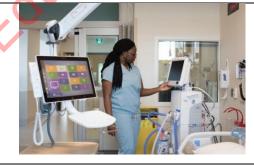

## **Hybrid Computers**

This is a combination of analog and digital computers.

## **MCQ**

- 1) IV 6) IV
- 2) II 7) III
- 3) IV 8) IV
- 4) III 9) III
- 5) III 10) IV

#### **Essay**

- 1) Star topology, Bus topology, Tree topology, Ring topology, Mesh topology
- 2) Digital computer, Analog computer, Hybrid computer
- 3) Low security for data

Breakdown of network

Virus

Computer break downs

Training requirements

4) Pointing Devices – Touch screen

Scanner - Flatbed Scanners

Image and Video input devices - CCTV

Printers - Laser Printer

Soft copy - Multimedia Projector

Sounds - Speaker

For both Input and Output – ATM machine

Memory Devices – Hard disk

5) Secondary memory - Hard Disk

Optical media- Digital versatile Disk

Primary Memory- Random Access Memory

Volatile Memory - Hard Disk

Non- volatile Memory – Hard disk, Digital versatile Disk

Magnetic Media – Hard disk

6)

- A. Clint
- B. Server
- C. Local Area Network
- D. Wide Area Network
- E. Location
- F. Network Topology

MMM. equicolit

# 3. Data Representation Methods in the Computer system

- 01. A Abacus
  - B Number system
  - C Binary Numbers
  - D Octal
  - E Hexadecimal

# **02.** Binary number system

Octal number system

Decimal number system

Hexa-Decimal number system

**03.** 

| Number System | Base<br>Value | Number and Alphabetical character used |
|---------------|---------------|----------------------------------------|
| Binary        | 2             | 0,1                                    |
| Octal         | 8             | 0,1,2,3,4,5,6,7                        |
| Decimal       | 10            | 0,1,2,3,4,5,6,7,8,9                    |
| Hexa-Decimal  | 16            | 0,1,2,3,4,5,6,7,8,9,A,B,C,D,E,F        |

#### 04

- i. 23- 10111<sub>2</sub>
- ii. 40- 101000<sub>2</sub>
- iii. 59- 111011<sub>2</sub>
- iv. 78- 1001110<sub>2</sub>
- v. 105- 1101001<sub>2</sub>

III. 
$$10001_2 - 17$$

**05.** 

| Decimal | Binary Number       | Octal Number    | Hexadecimal       |
|---------|---------------------|-----------------|-------------------|
| Number  |                     |                 | Number            |
| 26      | 11010 <sub>2</sub>  | 328             | 1A <sub>16</sub>  |
| 51      | 110011 <sub>2</sub> | 638             | 33 <sub>16</sub>  |
| 31      | 111112              | 37 <sub>8</sub> | 1F <sub>16</sub>  |
| 482     | 1111000102          | 7428            | 1E2 <sub>16</sub> |
| 74      | 10010102            | 1128            | $4A_{16}$         |

06.

 $1110011110_2$ 

Hexa-Decimal Number

$$7.1 \quad 24,75_8,11001_2,21_{16} \qquad \qquad \qquad \qquad 75_8 \quad ,21_{16} \quad ,11001_2 \; ,24$$

7.2 
$$AC_{16}$$
, 920, 100111<sub>2</sub>, 28<sub>8</sub>  $\longrightarrow$  100111<sub>2</sub>, 28<sub>8</sub>,  $AC_{16}$ , 920

| Paravi | Mayura     |
|--------|------------|
| Saman  | Sakunthala |
| Vikum  | Prasanna   |
|        | Kithsiri   |

09.

|                    | LSB | MSB | LSD | MSD |
|--------------------|-----|-----|-----|-----|
| 10102              | 0   | 1   |     | CX  |
| 1.011 <sub>2</sub> | 1   | 1   | X   |     |
| $0.10_2$           | 1   | 1   | 0   |     |
| 0.6                |     |     | 6   | 6   |
| 125 <sub>8</sub>   |     | 1.  | 5   | 1   |
| 1010.102           |     | . 1 | 1   | 1   |
| 1C <sub>16</sub>   |     |     | 12  | 1   |

10.

|   | A                                        | В        |   |
|---|------------------------------------------|----------|---|
| P | 4 bits                                   | 1 PB     | R |
| Q | The smallest unit of measurement of data | 1 Byte   | S |
| R | 1024 TB                                  | 1 GB     | T |
| S | 8 bits                                   | A bit    | Q |
| T | 1024 MB                                  | A nibble | P |

| Hard Disk              | 6TB   |
|------------------------|-------|
| Digital versatile Disk | 8GB   |
| Magnetic Tape          | 150TB |
| Cache Memory           | 32MB  |
| Register Memory        | 1KB   |

- 1. Magnetic Tape
- 2. Compact Disk
- 3. Hard Disk
- 4. Flash Memory
- 5. Cache Memory

#### 13.

- 1. BCD Binary Coded Decimal
- 2. ASCII American Standards Code for Information Interchange
- 3. EBCDIC Extended Binary Coded Decimal Interchange Code
- 4. Unicode

#### 14.

- 1. False- EBCDIC
- 2. True-
- 3. False- 4 bits
- 4. False -8 bits
- 5. False -only 0 to 9

## 15.

- A- 568 010101101000 BCD
- B- 9723 1001011100100011<sub>BCD</sub>
- C- 651 011001010001 BCD
- D- 288 001010001000<sub>BCD</sub>
- E- 1258 0001001001011000<sub>BCD</sub>

16.

 $1000001_2$ 

17.

Octal

Decimal

Hexa-Decimal

| Name of the color | Hexadecimal value | R   | G   | В   |
|-------------------|-------------------|-----|-----|-----|
| Blue              | #1515FF           | 21  | 21  | 255 |
| Light Green       | #37E32F           | 55  | 227 | 47  |
| Black             | #181617           | 24  | 22  | 23  |
| Purple            | #871F79           | 135 | 31  | 121 |
| Yellow            | #FFEE00           | 255 | 238 | 0   |

19.

20.

221 MB

# **MCQ**

- 1. 3
- 2. 2
- 3. 1
- 4
- 5
- \_ .
- 8. 3
- 9. 4

- 10. 2
- 11.2
- 12. 2
- 13. 3
- 14. 3
- 15. 2
- 16. 1
- 17. 4
- 18.4

## **Essay**

- 1) 11011111101110
- 2) 1001 | 0010 | 0100 9 | 2 | 4
- 3) 1) 351
  - 2) 14C<sub>16</sub>

# 4. Logic Gates with Boolean Functions

1.

AND gate a.

b.

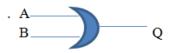

c. 
$$Q = \overline{A}$$

# 2. AND gate

| В                     |   | Q |              |
|-----------------------|---|---|--------------|
|                       |   |   | 11           |
| c. $Q = \overline{A}$ |   |   | ·O.          |
|                       |   |   |              |
| 2. AND gate           |   |   | 0,           |
| A                     | В | Q |              |
| 0                     | 0 | 0 | <i>.</i> 21. |
| 0                     | 1 | 0 |              |
| 1                     | 0 | 0 | N            |
| 1                     | 1 | 1 |              |
| 3 OR gate             |   | C |              |

# 3. OR gate

| A | В | Q |
|---|---|---|
| 0 | 0 | 0 |
| 0 | 1 | 1 |
| 1 | 0 | 1 |
| 1 |   | 1 |

# 4. NOT gate

| A | A |
|---|---|
| 0 | 1 |
| 1 | 0 |

# 5. Basic Logic Gates

Combinational Logic Gates

# 6. input, inputs, an output, transistors, resistors

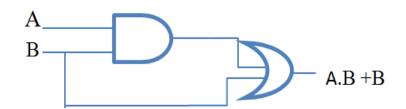

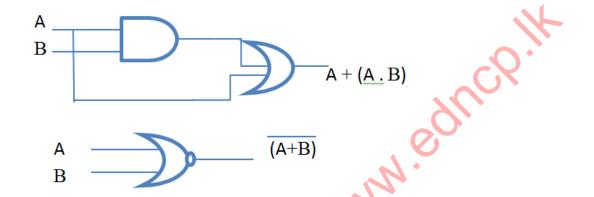

- 8. Circuits which enable building of certain logical conditions using binary values and which enable making certain decisions, are called Logic Circuits.
- 9. It is a circuit made up of several basic logic gates that receive complex logic.

10.

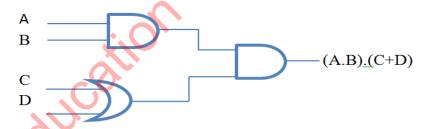

11. complex digital circuits

- Computer
- Calculator
- Washing machine
- Microwave oven
- Mobile phone
- Modern televisions
- Digital clock
- Air condition

13. 
$$(\overline{\overline{A.B)} + (A.B)}$$

| -1  | - 1 |    |
|-----|-----|----|
| - 1 |     |    |
|     | _   | ٠. |

| A | В | С | A+B | F  |
|---|---|---|-----|----|
| 0 | 0 | 0 | 0   | 0  |
| 0 | 0 | 1 | 0   | 0  |
| 0 | 1 | 0 | 1   | 0  |
| 0 | 1 | 1 | 1   | 1  |
| 1 | 0 | 0 | 1   | 0  |
| 1 | 0 | 1 | 1   |    |
| 1 | 1 | 0 | 1   | 00 |
| 1 | 1 | 1 | 1   | 1  |

- 1. AND gate
- 2. OR gate
- 3. NOT gate

17.

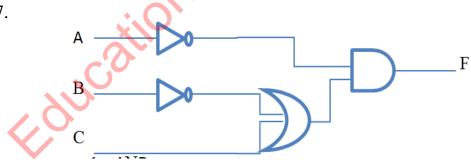

- 1 AND
- 2 OR
- 3 OR, AND
- $4- \ AND$
- 5 NOT

| А | В | A+B | B | (A+B). <u>B</u> |
|---|---|-----|---|-----------------|
| 0 | 0 | 0   | 1 | 0               |
| 0 | 1 | 1   | 0 | 0               |
| 1 | 0 | 1   | 1 | 1               |
| 1 | 1 | 1   | 0 | 0               |

20. Light sensor, Timer and A manual switch

There are several occasions when the lights are on. These are,

- When only the manuals switch is closed
- When the input of the timer is 1 and when the environment is dark
- 21. OR gate
- 22. An integrated circuit is a type of circuit designed for a certain function with devices such as transistors, resistors, capacitors and diodes.

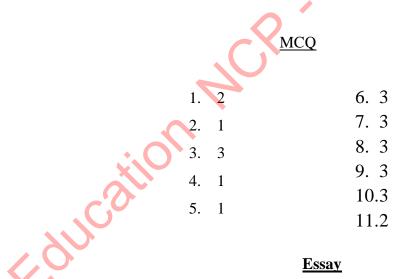

- 2)
- 1. AND Gate

 $((A.B)+\overline{C}).D$ 

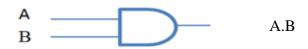

OR Gate

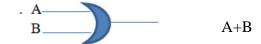

**NOT Gate** 

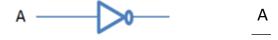

# 2. AND Gate

| A | В | A.B |
|---|---|-----|
| 0 | 0 | 0   |
| 0 | 1 | 0   |
| 1 | 0 | 0   |
| 1 | 1 | 1   |

OR Gate

| A | В | A+B |
|---|---|-----|
| 0 | 0 | 0   |
| 0 | 1 | 1   |
| 1 | 0 | 1   |
| 1 | 1 | 1   |

NOT Gate

| A | Ā |
|---|---|
| 1 | 0 |
| 0 | 1 |
|   |   |

# 3. NAND Gate

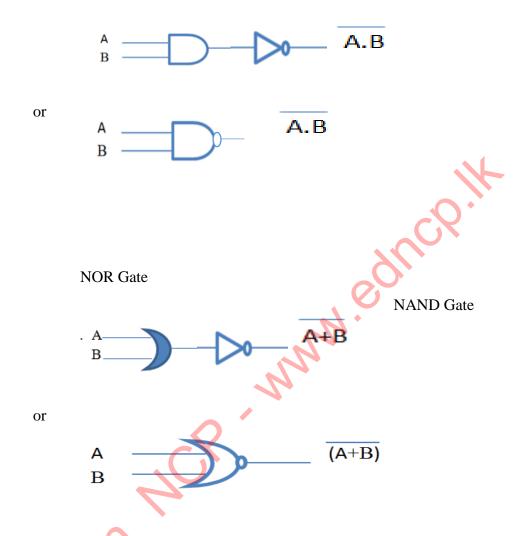

# 4. NAND Gate

| C A | В | A+B | A+B |
|-----|---|-----|-----|
| 0   | 0 | 0   | 1   |
| 0   | 1 | 1   | 0   |
| 1   | 0 | 1   | 0   |
| 1   | 1 | 1   | 0   |

NOR Gate

| A | В | A.B | Ā.B |
|---|---|-----|-----|
| 0 | 0 | 0   | 1   |
| 0 | 1 | 0   | 1   |
| 1 | 0 | 0   | 1   |
| 1 | 1 | 1   | 000 |

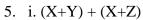

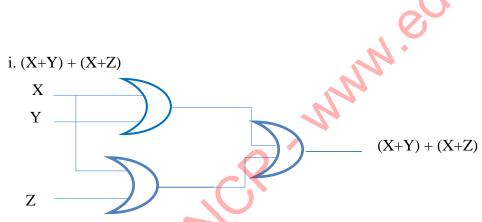

| X | Y | Z | X+Y | X+Z | (X+Y) + (X+Z) |
|---|---|---|-----|-----|---------------|
| 0 | 0 | 0 | 0   | 0   | 0             |
| 0 | 0 | 1 | 0   | 1   | 1             |
| 0 | 1 | 0 | 1   | 0   | 1             |
| 0 | 1 | 1 | 1   | 1   | 1             |
| 1 | 0 | 0 | 1   | 1   | 1             |
| 1 | 0 | 1 | 1   | 1   | 1             |
| 1 | 1 | 0 | 1   | 1   | 1             |
| 1 | 1 | 1 | 1   | 1   | 1             |

ii. C. (A+B)

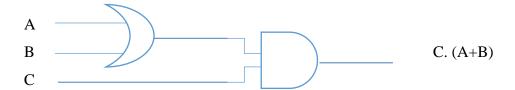

| A | В | С | A+B | C. (A+B) |
|---|---|---|-----|----------|
| 0 | 0 | 0 | 0   | 0        |
| 0 | 0 | 1 | 0   | 0        |
| 0 | 1 | 0 | 1   | 0        |
| 0 | 1 | 1 | 1   | 1        |
| 1 | 0 | 0 | 1   | 0        |
| 1 | 0 | 1 | 1   |          |
| 1 | 1 | 0 | 1   | 0        |
| 1 | 1 | 1 | 1   | 1        |

iii. (A.B). (A.C)

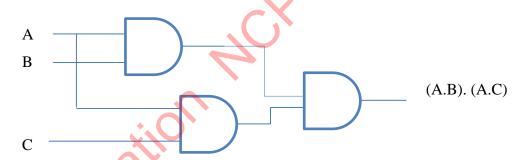

|   | A | В | С | A.B | A.C | (A.B) . (A.C) |
|---|---|---|---|-----|-----|---------------|
|   | 0 | 0 | 0 | 0   | 0   | 0             |
| V | 0 | 0 | 1 | 0   | 0   | 0             |
|   | 0 | 1 | 0 | 0   | 0   | 0             |
|   | 0 | 1 | 1 | 0   | 0   | 0             |
| Ī | 1 | 0 | 0 | 0   | 0   | 0             |
| Ī | 1 | 0 | 1 | 0   | 1   | 0             |
| Ī | 1 | 1 | 0 | 1   | 0   | 0             |
|   | 1 | 1 | 1 | 1   | 1   | 1             |

03. i.

| A | В | С | A+C | A.B.C | B.(A+C) | A.B.C+( B.(A+C)) |
|---|---|---|-----|-------|---------|------------------|
| 0 | 0 | 0 | 0   | 0     | 0       | 0                |
| 0 | 0 | 1 | 1   | 0     | 0       | 0                |
| 0 | 1 | 0 | 0   | 0     | 0       | 0                |
| 0 | 1 | 1 | 1   | 0     | 1       | 1                |
| 1 | 0 | 0 | 1   | 0     | 0       | 0                |
| 1 | 0 | 1 | 1   | 0     | 0       | -0-0             |
| 1 | 1 | 0 | 1   | 0     | 1       | 1                |
| 1 | 1 | 1 | 1   | 1     | 1       | 1                |

ii. 
$$(A.B.C)+(B.(A+C))$$

04.

i. AND gate

OR gate

NOT gate

ii. 
$$(A.B.C) + (\overline{A}.B.C) + (A.B.C)$$

iii.

| A | В | c | ${A}$ |   | A.B.C | A.B.C | A.B.C | (A.B.C)+(A.B.C)+(A.B.C) |
|---|---|---|-------|---|-------|-------|-------|-------------------------|
| 0 | 0 | 0 | 1     | 1 | 0     | 0     | 0     | 0                       |
| 0 | 0 | 1 | 1     | 0 | 0     | 0     | 0     | 0                       |
| 0 | 1 | 0 | 1     | 1 | 0     | 0     | 0     | 0                       |
| 0 | 1 | 1 | 1     | 0 | 0     | 0     | 0     | 0                       |
| 1 | 0 | 0 | 0     | 1 | 0     | 0     | 0     | 0                       |
| 1 | 0 | 1 | 0     | 0 | 0     | 1     | 0     | 0                       |
| 1 | 1 | 0 | 0     | 1 | 1     | 0     | 1     | 0                       |
| 1 | 1 | 1 | 0     | 0 | 1     | 1     | 0     | 1                       |

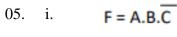

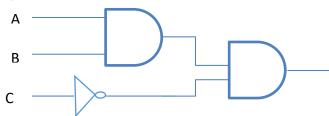

ii .

$$F = A.B.C$$

| Α | В | С | ()<br> <br> | A.B.C |
|---|---|---|-------------|-------|
| 0 | 0 | 0 | 1 .         | 0     |
| 0 | 0 | 1 | 0           | 0     |
| 0 | 1 | 0 | 1           | 0     |
| 0 | 1 | 1 | 0           | 0     |
| 1 | 0 | 0 | 1           | 0     |
| 1 | 0 | 1 | 0           | 0     |
| 1 | 1 | 0 | 1           | 1     |
| 1 | 1 | 1 | 0           | 0     |

MMM. Equico.

# 5. Operating Systems

01. Hardware - mouse, keyboard, monitor, hard disk, speakers

Software – System and Application software

Firmware - Installation instructions on the ROM

02. C

F

В

Ε

Α

D

- 03. 1- Operating system
  - 2- Utility software
  - 3- Language Translator
  - 4- Assembler
  - 5- Compiler
  - 6- Interpreter
  - 7- Word Processing
  - 8- Spread Sheets
  - 9- Web Browsers
  - 10- Computer Games
- 04. An operating system is required to make the connection between the user and the hardware in a computer, as well as to manage the hardware and provide a user-friendly interface. That is, an operating system is required to properly manage and operate the entire computer system.
- 05. A- Application Software
  - **B-** Operating System
  - C- Other System Software
  - D- Hardware

06. For copyrighted operating systems, the software may be used after payment to the relevant manufacturing company, and the owner's legal agreement is required to modify or grant the software to another person, but open source operating systems are free to download, modify, use, and another Legal permission is not required to grant.

07.

| Operating System | Proprietary/ Free and Open Source |
|------------------|-----------------------------------|
| 1) windows       | Proprietary                       |
| 2) Ubuntu        | Free and Open Source              |
| 3) Android       | Free and Open Source              |
| 4) Mac           | Proprietary                       |
| 5) Isuru Linux   | Free and Open Source              |

08.

- A Real Time Operating System
- 1- ATM machines, Calculators
- B Multi-tasking Operating System
- 2- Windows 10, Ubuntu, Mac Operating System
- C Multi-User Operating System
- 3-Linux, Windows Server
- D Single user Operating System
- 4- MS DOS

- 09. i. Process Management
  - ii. Memory Management
  - iii. Device Management
  - iv. File Management
  - v. Security Management
  - vi. Network Management

10.

The following methods should be properly explained.

- 1) Applying usernames and passwords
- 2) Applying access privileges

| FAT (File Allocation Table)            | NTFS (New Technology File System)                                           |
|----------------------------------------|-----------------------------------------------------------------------------|
| 1. File capacity is smal l- 4GB        | 1. File capacity is large-16 TB                                             |
| 2. Keeps 2 copies to protect file data | 2. Access privileges and encryption methods are used as security privileges |

12.

| Interfaces                           |                                      |  |
|--------------------------------------|--------------------------------------|--|
| 1. Command Line Interface - CLI      | 2.Graphical User Interface - GUI     |  |
| Based on commands                    | • Easy to use and learn              |  |
| Somewhat difficult to use and learn  | No need to memorize commands         |  |
| The relevant ordering committee rule | WIMP - Windows, Icons, Menu, Pointer |  |
| must be followed correctly.          |                                      |  |
| Eg: MS DOS, Unix,Linux               | Eg: Windows 8, Windows 10            |  |

13.

Utility programs are used to keep the computer running smoothly and to protect the computer from occasional hazards.

14. (In addition to the utility programs listed here, the utility programs mentioned can be confirmed as correct answers based on their relevance.)

Backup Software To copy files and take back up of hard drives

Disk scanner - To check the errors in hard drive

Disk defragmentation - Organizing the hard disk by rearranging clusters of small spaces together and creating a larger free space. This increases the efficiency of the hard disk

- 15. A- TACK
  - **B- SECTOR**
  - C- BLOCK
  - D- CLUSTER

| 4 | _              |     |     |    |
|---|----------------|-----|-----|----|
| 1 | 6              | - 1 | 111 | ne |
|   | <b>\</b> / / . |     |     | u. |

True

False

False

## 17. More time to read the file

Computer efficiency reduction

Damage to file contents in some cases

# 18. Agree

When storing files on Linux-based operating systems, the file does not have to be placed next to each other, allocating extra space for each file. Also, if for some reason the capacity of the file grows larger than the space allotted for the file, then the file is moved to another location. As a result, no utility programs are required for this type of operating system.

19.

|   | File name        | Name of the file | File extension | File type   |
|---|------------------|------------------|----------------|-------------|
|   | 1. first.pptx    | first            | pptx           | Power point |
|   | 2. fpc_3.0.4.exe | fpc_3.0.4        | exe            | Executable  |
|   | 3. salary.xlsx   | salary           | xlsx           | Excel       |
|   | 4. home.jpg      | home             | jpg            | image       |
| 1 | 5. scl_Anthm.mp3 | scl_Anthm        | mp3            | Audio       |

#### 20. - File size

- The location where the file is stored
- File stored date, time, etc.
- -File name, file extension, file type, etc. ......

# **MCQ**

- 1) 2
- 6) 2
- 2) 4
- 7) 3
- 3) 1
- 8) 1
- 4) 3
- 9) 3
- 5) 4
- 10) 3

# **Essay**

(01)

i) Utility software is software used to enhance the effectiveness of a computer system.

- ii) P-V
- Q T
- R W
- S U
- iii) To install more than one operating system on a computer
  - To store the contents of the computer separately

(02)

- i) Command Line Interface
- Graphical User Interface

(only two differences)

| Inte                                                                                                    | erface                                                                                            |
|----------------------------------------------------------------------------------------------------|---------------------------------------------------------------------------------------------------|
| 1. Command Line Interface - CLI                                                                           | 2. Graphical User Interface - GUI                                                                 |
| <ul><li>Based on commands</li><li>Somewhat difficult to use and learn</li><li>Not multitasking.</li></ul> | <ul><li>No need to memorize commands</li><li>Easy to use and learn</li><li>Multitasking</li></ul> |

- ii) Making new files and saving them at suitable places
  - Deleting the unnecessary files
  - Arranging the folders in order and deleting the unnecessary folders
  - Creating backups of the files and folders as needed
- Education ACP www.edncp.lk iii) - Air Traffic Control Systems

# **06. Word Processing**

- 01. Letters, Certificates, Magazines, Invitations cards
- 02. 1-quick access tool bar
  - 2-Title bar
  - 3-ribbon
  - 4-scroll bar
  - 5-tabs
  - 6- Browse Buttons
  - 7-work sheet
  - 8-view buttons
- 03. False

True

True

False

04.

| A:\O                       | В                                                 |  |
|----------------------------|---------------------------------------------------|--|
| Software Name              | Company                                           |  |
| 1. Libre Office Writer     | A. Source Gear Corporation                        |  |
| 2. Open Office Writer      | B., Microsoft Office Corporation                  |  |
| 3. AbiWord                 | Adobe System Incorporated                         |  |
| 4. King soft Office Writer | O≠ Corel                                          |  |
| 5. Microsoft Office        | E. The Document Foundation( Open Source)          |  |
| 6. Word Perfect            | Fix King Soft                                     |  |
| 7. LyX                     | G Apple                                           |  |
| 8. Frame Maker             | ₩. The LyX Project                                |  |
| 9. iwork Pages             | Apache Software Foundation (Open Source Software) |  |

CR MININ edincolit

MININ . GOLLICO ! N

- 05. 1- Save
  - 2- Cut letters / objects
  - 3- Select the document
  - 4- Get the cursor to the opening of the document
  - 5- Open a document
  - 6- Paste letters / objects
  - 7- Replace words
  - 8- Get the cursor to the end of the document
  - 9- Paste letters / objects
  - 10- Copy letters / objects
- 06. 1- font name 11- shading
  - 2- font size 12- line spacing
  - 3- increase font 13- alignments
  - 4- decrease font 14- font color
  - 5- bullets 15- change case
  - 6- numbering 16- superscript
  - 7- indentation 17- subscript
  - 8- sort 18- underline
  - 9- dialog box launcher 19- italic
  - 10- border 20- bold

- 07. 1- underline
  - 2- align left
  - 3- italic
  - 4- superscript
  - 5- line spacing

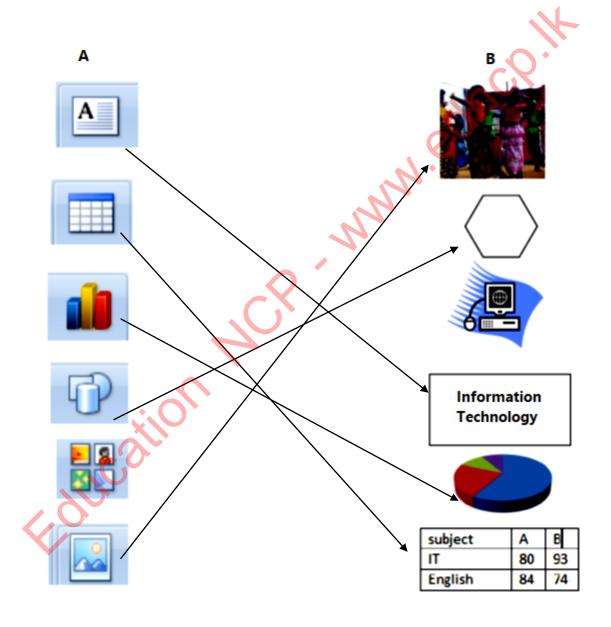

| 09.   | A- merge                                                                                                    |
|-------|----------------------------------------------------------------------------------------------------|
|       | B- text direction                                                                                              |
|       | C- split                                                                                                    |
|       | 1.insert column                                                                                                |
|       | 2.delete raw                                                                                                   |
|       |                                                                                                    |
| 10.   | 1-3                                                                                                    |
|       | 2-4                                                                                                    |
|       | 3-4                                                                                                    |
|       | 4-2                                                                                                    |
| 11.   | 1- This capitalizes the first letter of each sentence, and converts the rest of the text to lower case         |
|       | 2- Converts all letters in to simple letters                                                                   |
|       | 3- Converts all letters in to capital letters                                                                  |
|       | 4- Converts only the first letter in to capital letter of the each word in the sentence, and converts the rest |
| of th | ne text to lower case                                                                                          |
|       | 5- Converts only the first letter in to simple letter of the each word in the sentence, and converts the rest  |
| of th | ne text to upper case                                                                                          |
| 12.   | 1-CLIP ART                                                                                                    |
|       | 2-border                                                                                                    |
|       | 3-image                                                                                                    |
|       | 4-wordart                                                                                                    |
|       | 5-shapes                                                                                                    |
|       | 6- superscript                                                                                                 |

ACS , MMM. equico.

- 13. 1-printer name
  - 2- Show pages that need to be printed
  - 3-Number of copies
  - 4-Number of pages
  - 5-printer drivers
- 14. 1-2
  - 2-4
  - 3-3
  - 4-4
- 15. 1-3
  - 2-2
  - 3-1
  - Edincation 4-4

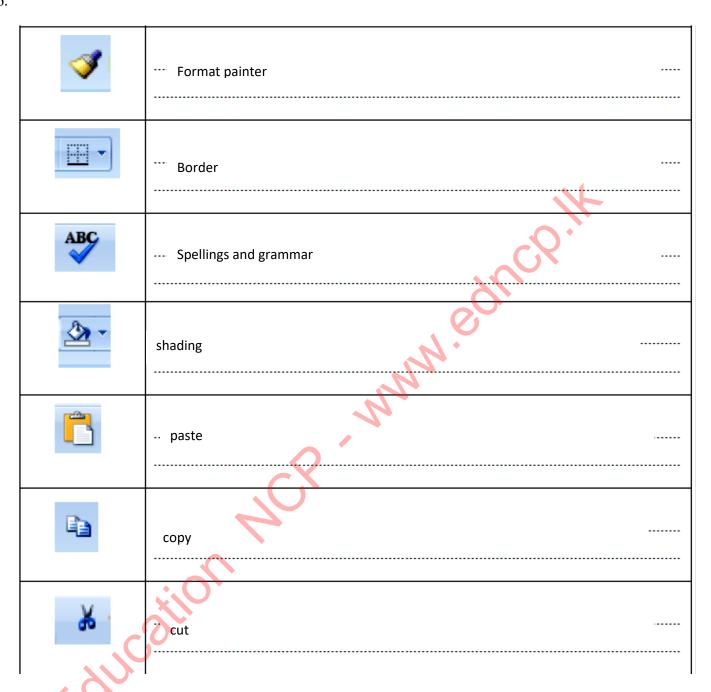

- 17. 1- start mail merge
  - 2-edit recipient list
  - 3-address block
  - 4-insert merge field
  - 5-prevous record
  - 6-next record
  - 7-finish and merge
  - 8-print

- 9-last record
- 10-first record
- 11-preview results
- 12-greeting line
- 13-highlight merge fields
- 14-edit recipient list

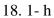

- 2-d
- 3-c
- 4-
- 5-P

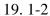

- 2-1
- 3-3
- 4-4
- 5-1

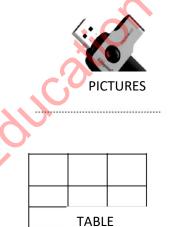

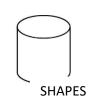

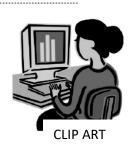

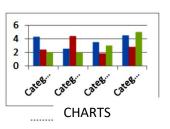

Mun equeco,

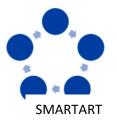

MINIM . GALLCO !!

# **MCQ**

- 1. 1
- 2. 3
- 3. 3
- 4. 3
- 5. 3
- 6. 2
- 7. 1
- 8. 2
- 9. 4
- 10.3
- 11.4
- 12. 2
- 13.3
- 14. 1
- 15. 2
- 16. 2
- 17. 1
- 18. 1
- 19. 3

**Essay** 

- i. underline
- ii. shape
- iii. italic
- iv. picture
- v. align center

- i. page border
- ii. italic
- iii. drop cap
- iv. water mark
- v. chart

- i. bold
- ii. bullet
- iii. border
- iv. columns
- ctrl + sv.
- ACP. MANN. edinco. apply save command

MMM. equicol!

# 7. Electronic Spreadsheet

- 01. 1) columns and rows
  - 2) Ctrl+Arrow keys
  - 3) Column letter, Raw letter
  - 4) cells

02.

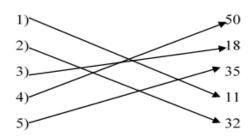

- 1) Excel, Numbers, Libre office calc, open office calc
- 2) Simple and complex calculations
  - Presentation of data in charts
  - · Show data in ascending and descending order
  - Segregate only the required data
  - Check the validity of data
  - Protection of data using passwords
  - Saving for future use
- 3) Ctrl + Home
- 4) Selecting cell range → Formal Cell's dialog box → Number tab → Text → OK

- 5) ()
  - Λ
  - \*,/
  - +, -
- 6) = SUM(A1,B1,C1)
  - = SUM(A1:C1)
  - = SUM(A1,B2,C1)
  - = SUM(B1:C2)
- 7) Select the cell which contains the formula.

Click the small black square in the bottom-right corner of the selected cell.

Drag the fill handle up to the required cell.

8) Relative cell reference - If the row number and the column letter of the adjacent cells change accordingly when a formula is copied, such cell addresses are called relative cell reference.

Row absolute cell reference - If the row number of the cells remain unchanged when a formulae is dragged sideways along a row, it is called row absolute cell reference.

Column absolute cell reference - If the column letter of the cells remain unchanged when a formula is dragged down along a column, it is called column absolute cell reference.

Row and column absolute cell reference - If the row numbers and column letters of the cells remain unchanged when a formula is dragged sideways along a row, such cell addresses are known as row and column absolute cell reference.

- 9) Column Chart Comparing classes of data items in group. Group comparison Bar Chart - Comparing classes of data items in group. Group comparison Line Chart - Comparing classes of data items in group. Group comparison Pie Chart- Comparing classes of data items as percentage. XY Scatter Chart - Comparing data in pairs
- 10) CURRENCY
- 04. 1) IF
  - 2) SUM
  - 3) AVERAGE
  - 4) RANK
- 5) Select O4 cell, Click the small black square in the bottom-right corner of the O4 cell and drag the fill handle up to the O9 cell.
- 05 1) \$B\$8 \* 200
  - 2) SUM (C4:C6)
  - 3) \$C\$13 \$F\$13
- 4. Select cell range Formal Cell's dialog box NUMBER TAB →INCREASE DECIMAL
- 5. XY Scatter Chart It is the most suitable graph for comparing data in pairs .

|     |        | MCQ |         |
|-----|--------|-----|---------|
|     | 1. 11  |     | 11. II  |
|     |        |     | 12. I   |
| '(C | 2. II  |     | 13. IV  |
| 10  | 3. III |     | 14. I   |
|     | 4. I   |     | 15. I   |
|     | 5. II  |     | 16. III |
|     | 6. I   |     | 17. II  |
|     | 7. II  |     | 18. IV  |
|     | 8. IV  |     | 19. IV  |
|     | 9. IV  |     | 20. III |
|     | 10. IV |     | 20. 111 |

## **Essay**

- 01). 1) B3:D3
  - 2) = SUM(B3:D3)/ = B3+C3+D3
  - 3)=SUM(B3:D3)
  - 4)=SUM(E3:E7)
  - 5)=E3\*E3/D9\*100
  - 6)=MAX(B3:B7)
  - 7) Column Chart, Bar Chart
- 02). 1) = SUM(B3:C3)
  - 2) Selecting D10 cell, Enter the following formula =SUM(D3:D9)
  - 3 )=SUM(B3:B9)
  - 4)Pie chart
- 03). 1) =B2+B\$8
  - 2) C2\*D2
  - 3) = SUM(E2:E6)
  - 4) EXCEL, NUMBERS, LIBRE OFFICE CALC, OPEN OFFICE CALC
- 04). 1) = SUM(D5:D10)
  - 2) = SUM(E5:E10)
  - 3) = (D5\*5/100)
  - 4) = C5 B5
- 05). 1) = SUM(B4:C4)
  - 2) = B11/G11
  - 3) MAX (E4:E11)
  - 4) MIN (G4:G11)
  - 5) Pie chart

# 8. Electronic Presentations

- 01. E-Presentation is a presentation made by an individual or a group of people using technological tools such as presentation software.
- 02. Apple Keynote, Microsoft PowerPoint, Libre Office Impress, Corel Presentation
- 03. Number of Sentence lines should be 6-9 per slide

Font size at 32 or more

Correction of grammar, spelling and use of language

Concern for color

Collection of motion pictures, drawings, videos

- 04. 1- normal view
  - 2- slide sorter
  - 3-reading view
  - 4-slide show
- 05. 1- New slide
  - 2- slide transition
  - 3- insert objects
  - 4- help window
  - 5- slide sorter
- 06. 1- title slide
  - 2-content with caption
  - 3-title and content
  - 4-section header
  - 5-two content
  - 6-title only
  - 7-blank
  - 8-comparison
  - 9-picture with caption
  - 10-normal view
  - 11-slide sorter
  - 12-notes page
  - 13-slide master

# **MCQ**

1) 1 11)4 2) 4 12)2 3)4 13)3 4)3 14)2 5)4 15)2 6)2 16)3 7)1 17)2 8)2 9)3 10)3

# **Eassy**

- 01. 1-B
  - 2-D
  - 3-C
  - 4-A

## 9. Database

- 01. A database is a collection of data that can be used to enter interconnected data, systematically store entered data, retrieve stored data efficiently when needed, and store large amounts of data.
- **02.** 1. Manual Database
  - 2. Electronic Database
- 03. 1. More efficient in retrieving information
  - 2. Easy to obtain copies.
  - 3. Smaller physical space to store data.
  - 4. Data analysis can be carried out efficiently.
  - 5. Data can be shared.
  - 6. Independence of data.
- 04. 1. The Abstraction from data redundancy::

MMM. equeb. If the same data is stored in several tables, this is called data redundancy.

Eg :- the name of a student may be recorded separately in the admission card and the library membership card. When a name is changed, that name should be edited separately in all documents. However, by storing related database in tables, data redundancy can be minimized.

2. The existence of the data consistency:

By minimizing data redundancy, the same data being saved in various tables can be reduced or prevented. This enables to maintenance of data consistency.

Eg: According to the above example students' names and library book names should be entered only once when storing data in relational tables. Thus, data consistency is maintained.

# 3. Increases efficiency:

Since database tables are properly organized, saving and reading data can be carried out efficiently. Hence, efficiency is higher.

This can be explained by the example above. That is, in related databases data consistency increases speed. Hence, efficiency is increased.

# 4. Increases accuracy:

Since data redundancy can be minimized in a database, data consistency is maintained. This increases accuracy.

Explain this further with the example above.

# 5. Increases validity:

Properties of fields can be assigned when a database is planned. Validity can be checked at the data entry stage. This increases the validity of the database.

Eg:- When entering a fee, the attribute can be set to 2 decimal places and the minimum fee payable is 1000 so that it must be input.

# 6. Security:

Unauthorized access can be controlled by using a password and encypting the database. This increases security.

| Manual Database                      | Electronic Database                       |
|--------------------------------------|-------------------------------------------|
| Less efficient                       | More efficient                            |
| Less reliability                     | More reliability                          |
| Less accurate                        | More accurate                             |
| Should present in the order of input | Can change the data input order           |
| Difficult to analyze data            | Easy to analyze data                      |
| Difficult to update data             | Easy to update data                       |
| Difficult to delete unnecessary data | Easy to delete unnecessary data           |
| More space is needed to save data    | A very small space is needed to save data |
| More man power is needed             | Less man power is needed                  |

- 06. A collection of **fields** that contain data relevant to individual object or a person is called **a record**. A collection of records is called a data table. A collection of related tables is called a relational database.
- 07.
- 1). A column (or a combination of columns) which enables to identify a record uniquely is called primary key. 2). Because a record containing data in a database can be uniquely identified, eliminating / controlling data redundancy can stop / minimize the storing of the same data in different tables. Therefore, When managing the database, efficiency and data updating is very easy. MMM. eques
- Should not be empty (data being there is mandatory) 3).
  - No duplicate values (same values do not exist)
- 4). Composite Key
- 5). Foreign Key
- 6). • Builds a connection between two tables.
  - The related data of the primary key field exist in the other table.
  - Foreign key of one table is the primary key of the other table.
- 1. Inability to select a primary key field to maintain identity of records. 08.
  - 2. Inability to analyse data properly.
  - 3. Reduced efficiency
  - 4. Possibility to get inaccurate data is high.
  - 5. Difficult to input data.
  - 6. Possibility to make errors in deleting data.
  - 7. difficult to update data

| A            | Answer letter | В                                                                                                    |
|--------------|---------------|----------------------------------------------------------------------------------------------------|
| 1. Numeric   | D             | A. Used to indicate monetary values.                                                                     |
| 2. Integer   | E             | B. indicates dates and time                                                                              |
| 3. Real      | G             | C. Consists of letters, numbers, or special symbols.  Numbers are used but not used for the calculation. |
| 4. Text      | С             | D. Used for calculations.                                                                                |
| 5. Currency  | A             | E. plus or minus whole numeric figures.                                                                  |
| 6. Date/Time | В             | F. There are only two logical values as true and false.                                                  |
| 7. Boolean   | F             | G. plus or minus numbers with decimal places.                                                            |

| Field                                          | Data type |
|------------------------------------------------|-----------|
| 1. Admission Number                            | Text      |
| 2. Student name                                | Text      |
| 3. Date of birth                               | Date/Time |
| 4. Amount paid for facility fees               | Currency  |
| 5. Average mark obtained from term test        | Real      |
| 6. Are you registered with the school library? | Boolean   |

# i. Primary key - Admission Number

The reason for choosing the admission number as the primary key is that a record containing data is uniquely identifiable and contains attributes that do not duplicate data.

ii. A type of data related to one field is called a data type. The type of data in a field is most important because it determines what type of data can be stored.

Ex :- Text data type is used to insert letters, numbers, or special symbols. But even if numbers are used, they are not used for calculations. It is best to use a numeric data type for calculations.

iii.

- 1.Teacher Name
- 2. Date of birth
- 3.Address
- 4.Date of appointment
- 5. Marital status
- 6. Date of transfer to this school etc..
- M. equck, A collection of objects which facilitates planning and maintenance of the database to the user is 11. called a Database Management System (DBMS). This consists of several objects like tables, queries, forms and reports.

### a) Table:

A collection of several records on a specific topic. The database can have multiple tables. (Eg:. student table, teacher table). Tables are the main objects of entering data into the database. Tables can be used to create queries, forms and reports.

### b) Queries:

Queries are used to obtain necessary information from the data of related tables. Query represents data of selected fields (columns) in each table. Furthermore, various calculations can be made using fields through query.

#### c) Forms:

Forms are used to enter data to a table in Database Management Systems. Further, forms are used to display entered data as well.

# d) Reports:

Reports are used to obtain printed copies of important information received from the data of related tables. Both tables and queries can be used to design reports.

12.

| Software     | Manufacturing company   |  |  |
|--------------|-------------------------|--|--|
| 1. Access    | Microsoft Company       |  |  |
| 2. Base      | The Document Foundation |  |  |
| 3. Oracle    | Oracle Cooperation      |  |  |
| 4. MySQL     | Oracle Cooperation      |  |  |
| 5. SQL Sever | Microsoft Company       |  |  |

- **1.** Easy to set up data tables.
- 2. Ability to store large amounts of data in a very small space.
- **3.** Availability of information in a very short time.
- **4.** More security to data..
- **5.** Easy to update records.
- 6. Easy to prepare reports by separating information, summarizing when required
- 7. Easy to manage data because interconnections between tables can be built

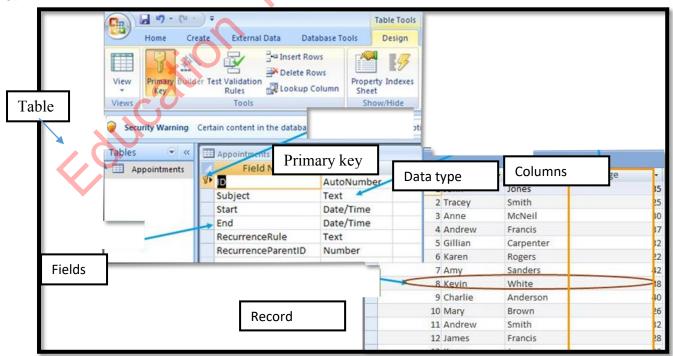

### 14. **1. one to one relationship**

If only a row of a table is related to a row of another table, it is called a one-to-one relationship..

Eg: Think of a teacher in charge of a class with only one student. That student has only one class teacher and the class teacher has only one student.

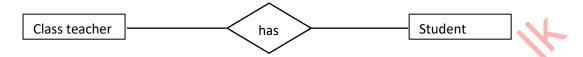

#### 2. one to many relationship

If each record of a table is related to several records of the other table, this is called a one-to-many relationship.

Eg:- Think of a teacher in charge of a class with several students. Those students have only one class teacher and the class teacher has several students.

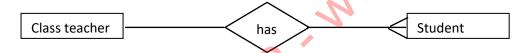

# 3. many to many relationship

If a record of a table is related to several records of another table and if a record of that related table is related to several records of the other table, there is a many-to-many relationship between those two tables.

Eg:- Think about the students and teachers in a class. One student in that class may have several teachers and one teacher may have several students.

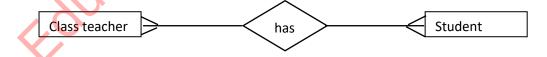

15.

one to many Relationship many to many Relationship

16. Data duplication errors may exist

Difficult to update data and

Inefficient of data handling

Reduced accuracy....etc..

- 1. Base Software
- 2. My SQL Software
- 17. Record
- 18. Number of fields : <u>4</u>. Number of records : 6.

- 1) Several related tables are defined as a <u>Data Base</u> A column in a table is called a <u>Field.</u> A row in a table is called a <u>Record.</u> A column (or a combination of columns) which enables to identify a record uniquely is called <u>Primary Key.</u>
- 2) If a field (or a combination of fields) of one table can be used to uniquely identify rows of another table, that field is called <u>Foreign Key</u>. The foreign key builds <u>Relationship</u> of two tables. Re-entry of data in each column of a table is called <u>Data Duplication</u>.
- 3) when storing data, if the same data is stored in several table it is called <u>Data Redundancy</u>. Types of data relevant to one field Is called <u>Data type</u>.
- 4) <u>Forms</u> are used to entering and displaying data. <u>Query</u> is used to extract the required information from the data in the interconnected tables. Furthermore, <u>Query</u> is used only for various calculations using fields in a database. The <u>Report</u> is used to present information.

WWW. equeb.

# **MCQ**

- 01.4
- 02.4
- 03.4
- 04. 2
- 05. 2
- 06. 4
- 07. 4
- 08. 4
- 09. 1
- 10.4
- 11.4
- 12. 3
- 13.3
- 14. 2
- 15.4
- 16. 1
- 17.4
- 18. 2
- 19. 1
- 20.3

# **Essay**

- 1. A column or collection of columns in a table when records can be identified uniquely is called primary key and prevents duplication of data.
  - 2. Stno and Course fields in Student\_ Course table

3. <u>Fields</u> <u>Data type</u>

course fee Currency

course date Date/Time

course duration Numeric

- 4. Data security is ensured by applying passwords and encrypting data to the database that limit the possibility of unauthorized access and activity.
- 5. Lecturer Course :- one to many relationship

- 1. Failure to select a primary key field to maintain the identity of the records.
- 2. Inability to analyze data accurately.
- 3. Decreased database efficiency.
- 4. Increase the ability to receive information errors.
- 5. Difficult to input data.
- 6. Errors in deleting data.
- 7. Difficult to update data
- 02. 1) Number of fields 03, Number of records 05
  - 2) Suppliers table Supplier\_code, Item table Item\_code, Supply Supplier\_code and Item\_code
  - 3) Supply table Supplier\_code, Item\_code
  - 4) Suppliers table and Supply table

Suppliers table

|         | _     | _   | _   |  |
|---------|-------|-----|-----|--|
| Supp    | l 🛛 7 | tal | പച  |  |
| 1311111 | ıν    | тан | 710 |  |

|  | Supplier_code | Name  | contacts   | Supplier_code | Item_code |
|--|---------------|-------|------------|---------------|-----------|
|  | Sup_5         | Sunil | 0761245780 | Sup_5         | A004      |

- 05) a) many-to-many relationship
  - b) one-to-many relationship

Suplied\_date

2020/07/07